## **Ipod Touch 3rd Generation Manual**

If you ally obsession such a referred **Ipod Touch 3rd Generation Manual** books that will find the money for you worth, get the unconditionally best seller from us currently from several preferred authors. If you want to droll books, lots of novels, tale, jokes, and more fictions collections are after that launched, from best seller to one of the most current released.

You may not be perplexed to enjoy every ebook collections Ipod Touch 3rd Generation Manual that we will definitely offer. It is not going on for the costs. Its practically what you craving currently. This Ipod Touch 3rd Generation Manual, as one of the most in force sellers here will no question be in the middle of the best options to review.

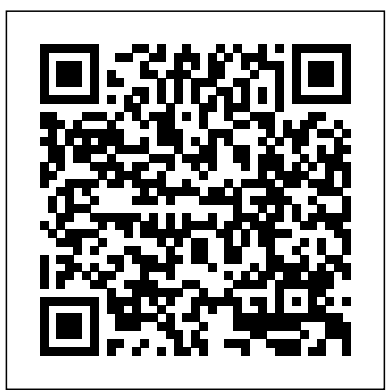

IPhone SE (2020) User Manual Random House

Those who have made the switch from a Windows PC to a Mac have made Switching to the Mac: The Missing Manual a runaway bestseller. The latest edition of this guide delivers what Apple doesn't—everything you need to know to successfully and painlessly move your files and adapt to Mac's way of doing things. Written with wit and objectivity by Missing Manual series creator and bestselling author David Pogue, this book will have you up and running on your new Mac in no time.

#### illustrated guide to the tips, shortcuts, and workarounds that will turn Apple. The content of this book is applicable to this new you, too, into an iPhone addict.

iPod & iTunes For Dummies "O'Reilly Media, Inc."

IPod: The Missing Manual "O'Reilly Media, Inc." Singapore's leading tech magazine gives its readers the power to decide with its informative articles and in-depth

Answers found here! In iOS 7, Apple gave the iPhone the most radical makeover in its history. The new software is powerful, sleek, and a perfect companion to the iPhone  $5s$  and  $5c$ —but it's wildly different. Fortunately, David Pogue is back with an expanded edition of his witty, full-color guide: the world's most popular iPhone book. The important stuff you need to know: The iPhone 5s. This book unearths all the secrets of the newest iPhone—faster chip,dual-color flash, fingerprint scanner, and more—and its colorful companion, the reviews. 5c. The iOS 7 software. Older iPhones gain Control Center, AirDrop, iTunes Radio, free Internet phone calls, and about 197 more new features. This book covers it all. The apps. That catalog of  $1,000,000$  add-on programs makes the iPhone's phone features almost secondary. Now you'll know how to find, manage, and exploit those apps. The iPhone may be the world's coolest computer, but it's still a computer, with all of a computer's complexities. iPhone: The Missing Manual is a funny, gorgeously

**My iPod touch (covers iPod touch 4th and 5th generation running iOS 6)** John Wiley & Sons With Yosemite, Apple has unleashed the most innovative version of OS X yet—and once again, David Pogue brings his expertise and humor to the #1 bestselling Mac book. Mac OS X 10.10 includes more innovations from the iPad and adds a variety of new features throughout the operating system. This updated edition covers it all with something new on practically every page. Get the scoop on Yosemite's big-ticket changes Learn enhancements to existing applications, such as Safari and Mail Take advantage of shortcuts and undocumented tricks Use power user tips for networking, file sharing, and building your own services *Switching to the Mac: The Missing Manual, El Capitan Edition* "O'Reilly Media, Inc."

Offers detailed, illustrated instructions for repairing Apple handheld electronic devices, covering the replacement of components, fixing software failures, and making repairs and changes not intended by the manufacturer.

### The macOS Big Sur Manual Que Publishing

My iPad, Eighth Edition, helps you quickly get started with Discover some of the most useful and entertaining apps your new tablet, and use its features to look up information **iPad 2: The Missing Manual** "O'Reilly Media, Inc." and perform day-to-day activities from anywhere, any time. Covers iOS 9 for all models of iPad Air, iPad mini, iPad Pro, iPad 3rd/4th generation, and iPad 2 March 21, 2016 Update: An iPad Pro 9.7" was announced today by

to your Wi-Fi and your mobile carrier • Learn how to use

iPad. Step-by-step instructions with callouts to iPad photos that show you exactly what to do. Help when you run into iPad problems or limitations. Tips and Notes to help you get the most from your iPad. Full-color, step-by-step tasks walk you through getting and keeping your iPad working just the way you want. Learn how to: • Connect your iPad the on-screen keyboard, predictive text, and dictation • Use Control Center to control frequently used settings • Use Siri to control your iPad or get information by speaking commands • Use iCloud to keep everything current between all your iOS devices (and even your Mac), including music, photos, messages, documents, and more • Surf the Web, and send and receive email and messages • Download and install apps to make your iPad even more useful • Secure your iPad using Touch ID, passcodes, and other security measures • Record and edit video using iMovie for iPad • Take photos, and then edit them using the Photos app • Use AirDrop and iCloud Drive to share files and information with your other devices • Use your iPad to take notes, make lists, draw sketches, and create reminders • Use FaceTime and Skype to stay connected with friends and family • Use Pages, Numbers, and Keynote to create documents and presentations • This edition covers iMovie 10.0 for Mac and iMovie 2.0 for iOS. iMovie's sophisticated tools make it easier than ever to turn raw footage into sleek, entertaining movies--once you understand how to harness its features. Experts David Pogue

and Aaron Miller give you hands-on advice and step-by-step instructions for creating polished movies on your Mac, iPhone, or iPad. Dive in and discover why this is the top-selling iMovie book. The important stuff you need to know Get started. Import footage, review clips, and create movies, using iMovie's new, streamlined layout. Include stunning effects. Introduce instant replays, freeze frames, fast-forward or slo-mo clips, and fadeouts. Add pro touches. Create cutaways, picture-in-picture boxes, side-by-side shots, and green-screen effects. Make movies on iOS devices. Tackle projects on your iPhone, iPad, or iPod Touch with our book-within-a-book. Produce stunning trailers. Craft your own Hollywood-style "Coming Attractions!" previews. Share your masterpiece. Quickly post movies to YouTube, Facebook, Vimeo, CNN iReport, and iTunes. Watch iMovie Theater. Play your movies on any Apple gadget in iMovie's new full-screen cinema.

#### Doctor Who: TARDIS Type 40 Instruction Manual Elsevier Health Sciences

Explains how to use the portable music player to perform functions including play music, store personal contact and calendar information, download and use applications, and use as a video player.

### **macOS Mojave: The Missing Manual** IPod: The Missing Manual

Super-fast processors, streamlined Internet access, and free productivity and entertainment apps make Apple's new iPads the hottest tablets around. But to get the most from them, you need an owner's manual up to the task. That's where this bestselling guide comes in. You'll quickly learn how to import, create, and play back media; shop wirelessly; sync content across devices; keep in touch over the Internet; and even take care of business. The important stuff you need to know: Take tap lessons. Become an expert 'Padder with the new iPad Air, the iPad Mini with Retina display, or any earlier iPad. Take your media with you. Enjoy your entire media library—music, photos, movies, TV shows, books, games, and podcasts. Surf like a maniac. Hit the Web with the streamlined Safari browser and the iPad's ultrafast WiFi connection or 4G LTE network. Run the show. Control essential iPad functions instantly by opening the Control Center from any screen. Beam files to friends. Wirelessly share files with other iOS 7 users with AirDrop. Get

creative with free iLife apps. Edit photos with iPhoto, videos GarageBand, and saving it as a soundtrack \* Making with iMovie, and make music with GarageBand. Get to work. Use the iPad's free iWork suite, complete with word CHARACTERS to bring your story to life \* Recording the processor, spreadsheet, and presentation apps. **Psychiatry Test Preparation and Review Manual E-Book** IGI Global

Whether you're completely new to iPod and iTunes or you'd like to discover advanced techniques for playing, managing, browsing, buying, and storing music and other files, iPod & iTunes For Dummies, 6th Edition can help you! The iPod and iTunes have revolutionized how we enjoy music, and this bestselling guide has been updated to keep you current. Here's how to use the newest iPods, set up iTunes on your Mac or PC, purchase music and movies, rip CDs, organize your media library, make the most of digital sound, and so much more! The latest iPods are much more than just digital music players. Now, surf the Web, rent movies, buy songs and directly download them, send and receive e-mails, store photos, play slideshows, watch videos, and play games. You'll find information about all iPod models and how to set up iTunes so you can start enjoying your iPod right away. You'll learn how to: Learn how to use the iPod displays and scrolling wheels Install iTunes and load your music Keep your library organized so you can search, browse, and sort Create playlists and burn CDs Use your iPod as a hard drive Share content legally Synchronize your e-mail, contacts, and bookmarks Complete with lists of ten common problems and solutions, and eleven tips for the equalizer, iPod & iTunes for Dummies, 6th Edition includes bonus chapters about early iPod models, creating content for iPod, tips for working with MusicMatch, using your iPod for backup and restore, and 14 web sources for additional information.

### **The Unauthorized Guide to IPhone, IPad, and IPod Repair** Pogue Press

Quite simply the best book in the world for learning how to make stop motion movies on the Mac. Fast track the learning curve to making your own stop motion movies. It's fun, it's crazy, it's addictive. It leads you through simple and robust processes helping both beginner and amateur animators make good decisions when creating stop motion movies. As you learn how to avoid numerous common mistakes, your first movies will have the quality of a more seasoned movie maker. It's a great guide for teachers, parents or children who want to produce their own stop motion movies. Learn key competencies across a broad range of learning areas: \* Developing a story and writing it into a SCRIPT \* Recording the AUDIO of the script (dialogue, sound effects, and music) in

PROPS and BACKGROUNDS and creating the stop motion PICTURES in iStopMotion \* EDITING the stop motion movie. Adding a title and credits in iMovie. Stop Motion Handbook is an Official iStopMotion Resource for Boinx Software

IPad: The Missing Manual "O'Reilly Media, Inc." Answers found here! Apple's latest Mac software, macOS Mojave, is a glorious boxcar full of new features and refinements. What's still not included, though, is a single page of printed instructions. Fortunately, David Pogue is back, delivering the expertise and humor that have made this the #1 bestselling Mac book for 18 years straight. The important stuff you need to know Big-ticket changes. The stunning new Dark Mode. Self-tidying desktop stacks. FaceTime video calls with up to 32 people. New screen-recording tools. If Apple has it, this book covers it. Apps. This book also demystifies the 50 programs that come with the Mac, including the four new ones in Mojave: News, Stocks, Home, and Voice Memos. Shortcuts. This must be the tippiest, trickiest Mac book ever written. Undocumented surprises await on every page. Power users. Security, networking, remote access, file sharing with Windows—this one witty, expert guide makes it all crystal clear. MacOS Mojave gives the Mac more polish, power, and pep— and in your hands, you hold the ultimate guide to unlocking its potential. HWM John Wiley & Sons With iOS 5, Apple added more than 200 new features to the iPad 2, but there's still no printed guide to using all its amazing capabilities. That's where this full-color Missing Manual comes in. You'll learn how to stuff your iPad with media, organize your personal life, wirelessly stream content to and from your tablet, stay connected to friends, and much more. The important stuff you need to know: Build your media library. Fill your iPad with music, movies, TV shows, eBooks, eMagazines, photos, and more. Go wireless. Sync content between your computer and iPad—no wires needed. Get online. Connect through WiFi or Wi-Fi + 3G, and surf the Web using the iPad's new tabbed browser. Consolidate email. Read and send messages from any of your email accounts. Get social. Use built-in apps like iMessage, Twitter, and Ping to stay in touch. Store stuff in iCloud. Stash your content online for free, and sync up all your devices automatically. Interact with your iPad. Learn new finger moves and undocumented tips, tricks, and shortcuts. **Switching to the Mac: The Missing Manual, Yosemite Edition** Taylor & Francis

With iPod touch, Apple's sleek little entertainment center has entered OS X Yosemite: The Missing Manual John Wiley & Sons a whole new realm, and the ultimate iPod book is ready to take you on a complete guided tour. As breathtaking and satisfying as its subject, iPod: The Missing Manual gives you a no-nonsense view of see exactly what to do Help when you run into iPod touch problems everything in the "sixth generation" iPod line. Learn what you can do or limitations Tips and Notes to help you get the most from your with iPod Touch and its multi-touch interface, 3.5-inch widescreen display and Wi-Fi browsing capabilities. Get to know the redesigned and keeping your iPod touch working just the way you want. Learn iPod Nano with its larger display and video storage capacity. It's all right here. The 6th edition sports easy-to-follow color graphics, crystal-clear explanations, and guidance on the most useful things your iPod can do. Topics include: Out of the box and into your ears. Learn how to install iTunes, load music on your iPod, and get rid of that dang flashing "Do not disconnect" message. Bopping around the iPod. Whether you've got a tiny Shuffle, a Nano, the Classic, or the new Touch, you'll learn everything from turning your iPod off and FaceTime videoconferences, text messages, and email • Make the on to charging your iPod without a computer. Special coverage for iPod owners with trickster friends: How to reset the iPod's menus to from one inbox • Listen to music, subscribe and listen to podcasts, iTunes can do far more than your father's jukebox. Learn how to pick photos and video • Use your photos in slideshows, for wallpaper, and choose which parts of your iTunes library loads onto your iPod, how to move your sacred iTunes Folder to a bigger hard drive, and how to add album covers to your growing collection. The power of the 'Pod. Download movies and TV shows, play photo slideshows, find cool podcasts, and more: this book shows you how to unleash all your iPod's power. iPod is simply the best music player available, **Photos for Mac and IOS: The Missing Manual** O'Reilly and this is the manual that should have come with it.

English if they've been changed to, say, Korean. In tune with iTunes. and watch video—including movies and TV shows • Capture and edit Storytelling-Case Archetype Decoding and Assignment Covers iPod touch 4th and 5th Generation running iOS 6 Step-bystep instructions with callouts to iPod touch photos so that you can iPod touch Full-color, step-by-step tasks walk you through getting how to: • Connect to the Internet, Bluetooth devices, Wi-Fi networks, and other iPod touches, iPhones, and iPads • Use Siri to get information, write texts and emails, set reminders/appointments, and more just by speaking to your iPod touch 5th Generation • Customize your iPod touch with folders, wallpaper, sounds, and much more • Configure and sync your information, and efficiently manage contacts, reminders, and calendars • Communicate via most of Safari to browse the Web and Mail to manage all your email as a video player. and your contacts, or share them via email, iCloud, and texts; use PhotoStream to automatically save and share your photos • Find, download, install, and use awesome iPod touch apps • Take advantage of iCloud to keep your content and information in sync on for confirming relevancy and falsifying incorrect archetype all your devices

**Mac OS X Lion: The Missing Manual** John Wiley & Sons Excel as an Assistant Cameraman (AC) in today's evolving film industry with this updated classic. Learn what to do—and what NOT to do—during production and get the job done right the first time. The iPod & iTunes For Dummies is the ultimate beginner's Camera Assistant's Manual, Sixth Edition covers the basics of cinematography and provides you with the multi-skill set needed to maintain and transport a camera, troubleshoot common problems on location, prepare for job interviews, and work with the latest film and video technologies. Illustrations, checklists, and tables accompany each chapter and highlight the daily workflow of an AC. This new edition has been updated to include: A fresh chapter on the entry level camera positions of Camera Trainee/Production Assistant Coverage of emerging iPhone apps that are used by filmmakers and ACs on set An updated companion website offering online tutorials, clips, and techniques that ACs can easily access while on location (www.cameraassistantmanual.com) All new sample reports and forms including AC time cards, resumé templates, a digital camera report, and a non-prep disclaimer Instruction and custom forms to help freelance filmmakers keep track of daily expenses for tax purposes The Camera Assistant's Manual, Sixth Edition is an AC's bible for success and a must-have for anyone looking to prosper in this highly technical and everchanging profession.

# Media

The perennial iPod and iTunes bestseller and ideal companion is completely updated! Now in its ninth edition, guide for getting started with the iPod and Apple's iTunes service. Bestselling veteran author Tony Bove helps you get comfortable with using the iPod as more than just a digital music player. You'll learn to record videos and take pictures, video chat with FaceTime, surf the web, rent movies, buy songs, send and receive e-mail, get directions, and much more. Completely revised throughout, this fun and friendly book walks you through using iTunes to import music, videos, apps, books, and podcasts as well as burn CDs, sync with iPod, and play music through your home stereo. Offers straightforward coverage of using your iPod as the ultimate digital music player and shows you how to choose the iPod model that's right for you, get started with your iPod, set up iTunes, master the touch interface, and shop at the iTunes store Teaches you how to add music tracks from a CD to

your iTunes library, play content in iTunes, set up playlists, share content from your iTunes library, and manage photos and videos Escorts you through the processes for sending and receiving e-mail, downloading and using apps, fine-tuning sound, updating and troubleshooting, and maintaining battery life Tune in! iPod and iTunes For Dummies, 9th Edition, guides you through all the latest updates and enhancements so that you can start enjoying iTunes and your iPod today! IPod "O'Reilly Media, Inc." Explains how to use the portable music player to perform functions including play music, store personal contact and calendar information, download and use applications, and use

**Stop Motion Handbook 3.1** "O'Reilly Media, Inc." Manual reviews tourism and hospitality applications of Jung's work on archetypes in shaping behavior and unconscious/conscious thought. This book provides tools assignments of stories consumers and brands tell.

MacOS High Sierra: The Missing Manual Routledge iOS 8 for the iPad is the biggest iOS release ever, and this all-new Missing Manual includes everything you need to know about iPad's exciting features and new user interface. Missing Manual series creator David Pogue takes you on a guided iPad tour, complete with step-by-step instructions, crystal-clear explanations, and lots of tips, tricks, and surprises along the way. Learn how to sync and work on any file anywhere, on any device, with iCloud Drive Use Family Sharing to circulate your calendars, photos, iBooks, and iTunes and App Store purchases with those closest to you Track your activity, heart rate, and other fitness information with Health Connect to your other iOS devices and Mac like never before with Handoff, Messages, and Instant Hotspot With this beautiful full-color and easy-to-use book, you'll discover how to get the most out of your iPad—everything from Web browsing to watching videos.